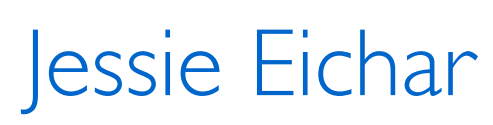

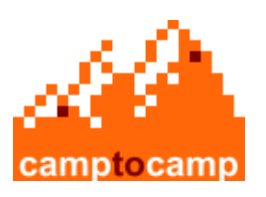

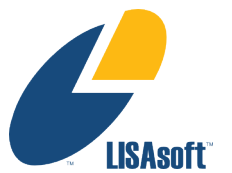

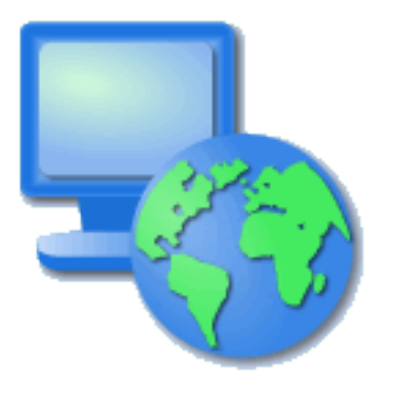

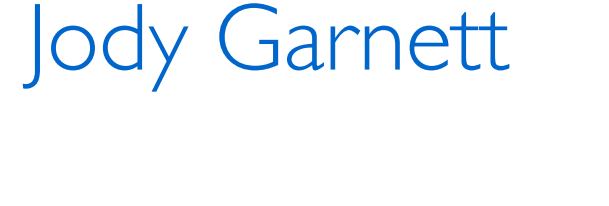

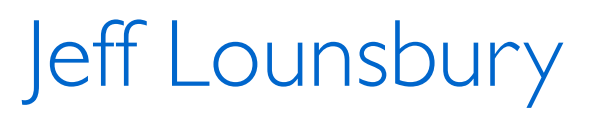

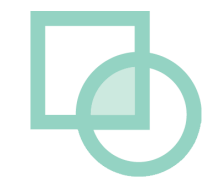

# User-friendly Desktop Internet GIS (uDig)

1

## Refractions Research

- Started uDig in 2004
- Spatial Systems Consulting Company
	- Victoria BC based
	- 25 employees
	- In business for 10 years
- Clients
	- Canada/US/International
	- Federal/Provincial/Private Sector

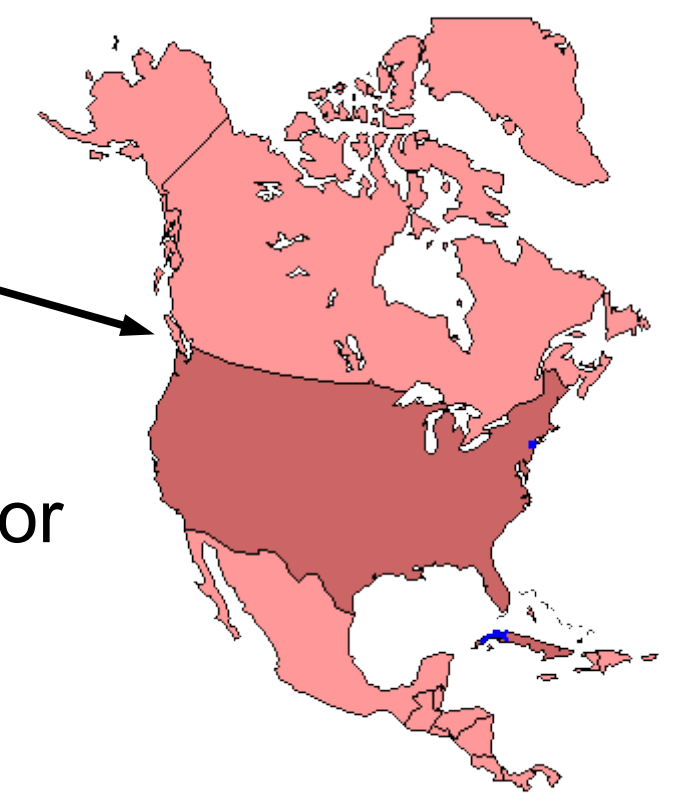

# LISAsoft

- Spatial Systems Integration
	- Open Standards
	- Open Source
	- Australia in Sydney, Melbourne, Adelaide … and Brisbane
- Clients
	- Federal / State / Private Sector
	- OGC

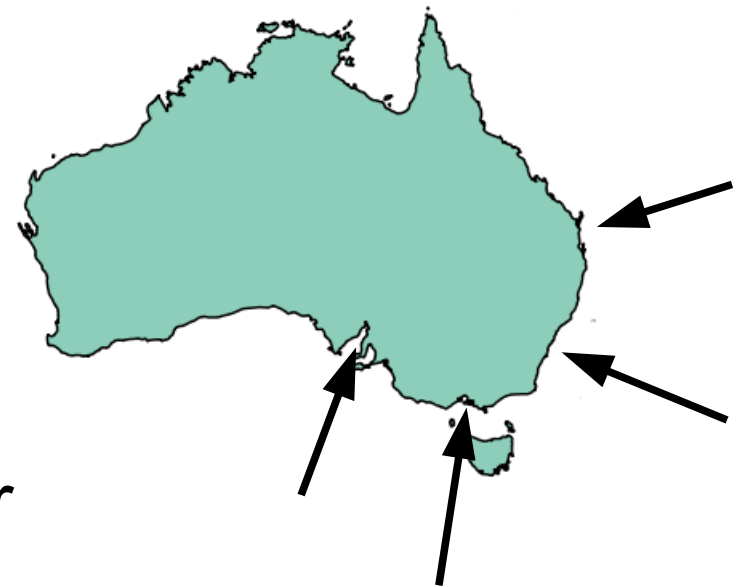

# **Other Organizations**

- CampToCamp
	- Switzerland and France
- HydroloGIS
	- Based in Italy
	- Hydrology and Geomorphological
- Axios
	- Based in Spain
	- Advanced Edit Tools

◇

## So why open source?

- We need to get the job done
	- We use open source
	- We use proprietary
- Open source our own tools allows us to share maintenance costs
- Being active allowed me to meet you (good advertising)
- Access to experts
- Sharing development risk

#### Geospatial Architecture

- Spatial Database
	- Concurrency
	- Transactions
	- Seamlessness
- Internet Publishing
	- Feature Access
	- Map Access
- Data Manipulation
	- Direct Access
	- Editing
	- Cartography

# ESRI Architecture

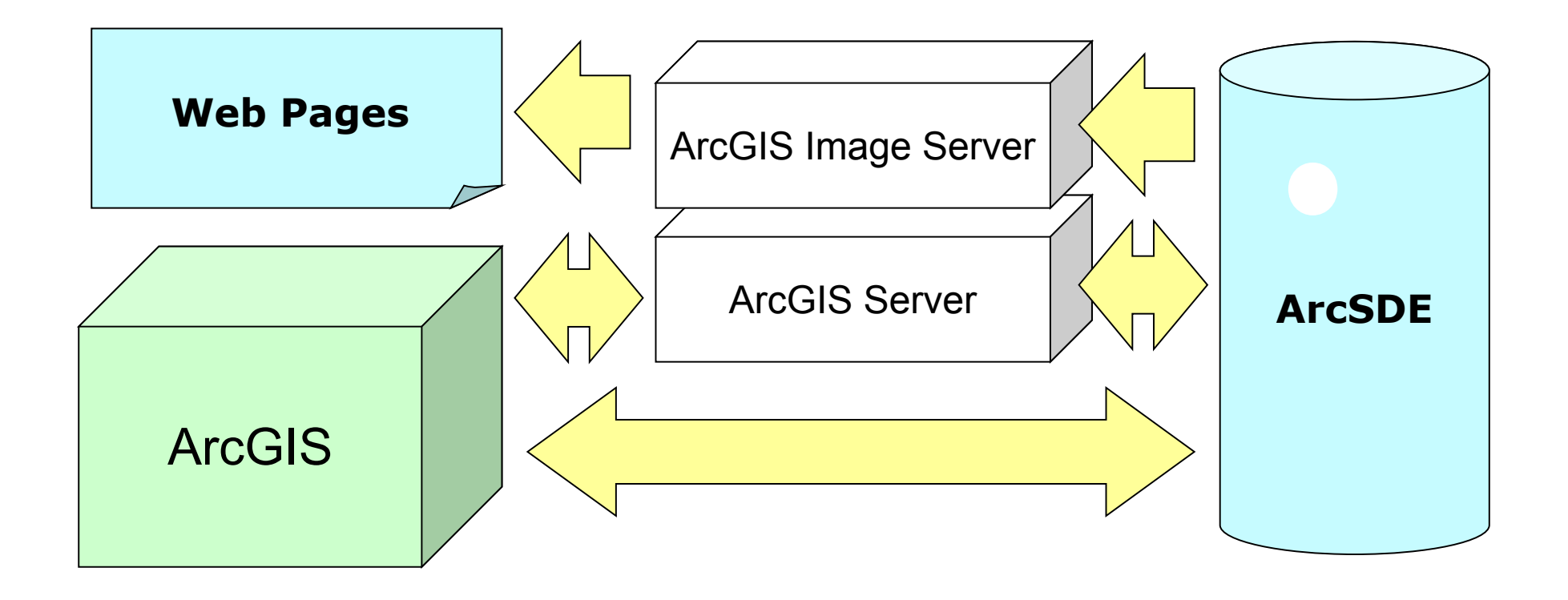

# Open Source Geospatial Architecture

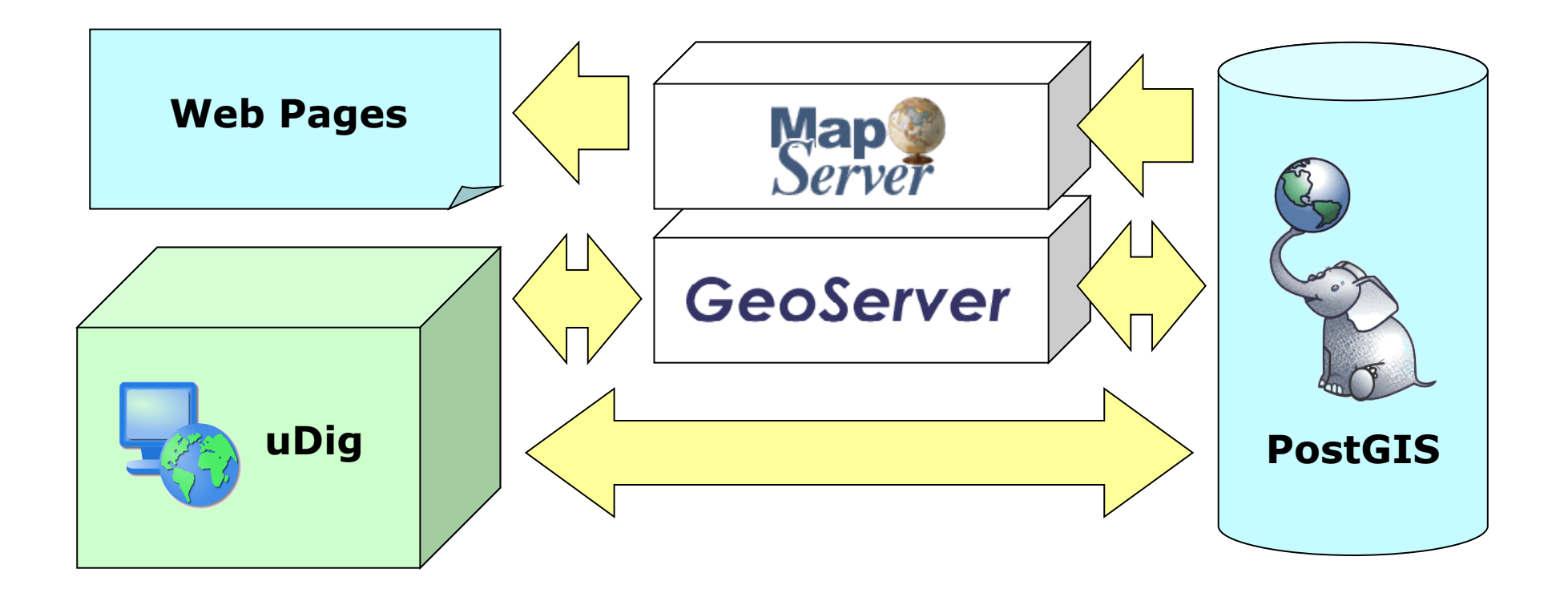

8

# Open Standards

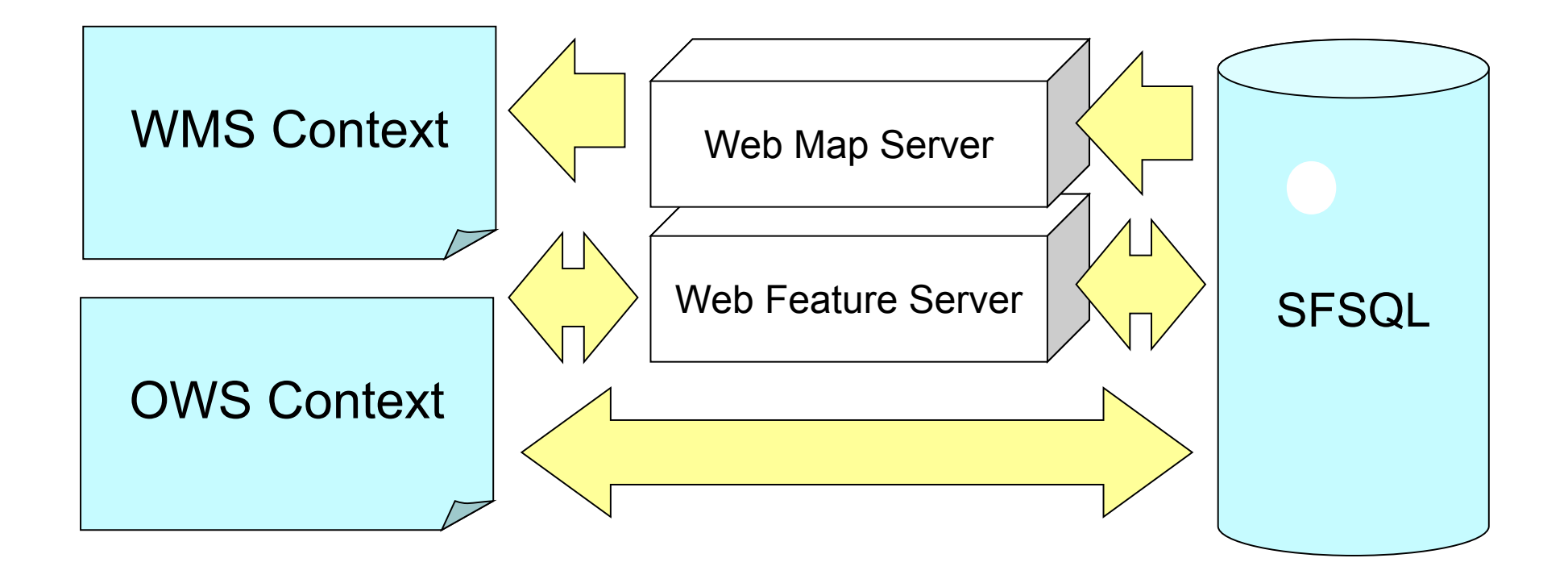

# Missing Link for OpenGIS

- Directly view WMS
- Directly edit WFS
- Search Catalogs
- Integrate standard GIS data
- Hide complexity of network access

# Missing Link for Open Source Spatial

- Standards GIS Functionality
- Directly Edit GIS data
- Connect to PostGIS, MapServer and **GeoServer**
- Create paper cartography
- Integrate with proprietary infrastructures

# User-friendly

- Direct hands on experience
	- Drag and Drop
	- Responsive user interface
- Sensible defaults
	- optimize for the 90% use case
	- Make use of all the information
- Consistency

# Desktop

- A normal Desktop Application
- Desktop integration; drag and drop
- Native OS widgets

#### Internet

- Web Map Server
- Web Feature Server
- Catalog Service Web
- Open Web Map Context
- Working with local data
- Integrate with existing infrastructure

GIS

• Paper Cartography

# uDig Software Developers Kit

- the best of the open source stack
	- Plug-in System Eclipse RCP
	- Topology JTS
	- Standards Support GeoTools
- Not limited to just Java
	- ImageIO-Ext project bridging GDAL to JAI
	- OSSIM integration
- LGPL means no per seat license

## Successful Projects

• DIVA GIS

– Front end to data-warehouse using R for stats

- JGRASS
	- Hydrology Project now in the help menu
- Axios
	- Advanced Editing Tools
- LISAsoft
	- SLIP Tile Download Plugin
- Refractions
	- Populations at Risk, Line Matcher, etc...

#### DIVA-GIS 6.0 RC5 (Annapurna)  $|D|$   $\times$ File Edit Navigation Layer Tools Analysis Data Window Help  $\begin{picture}(130,10) \put(0,0){\line(1,0){10}} \put(15,0){\line(1,0){10}} \put(15,0){\line(1,0){10}} \put(15,0){\line(1,0){10}} \put(15,0){\line(1,0){10}} \put(15,0){\line(1,0){10}} \put(15,0){\line(1,0){10}} \put(15,0){\line(1,0){10}} \put(15,0){\line(1,0){10}} \put(15,0){\line(1,0){10}} \put(15,0){\line(1,0){10}} \put(15,0){\line($  $\triangle = \square$  $=$  $F$ Projects & Map1 23 □ Deroject 白 Map1 D pe\_wildpot analysis pe department  $\vert \vert$  $=$ ta. Layers 23  $\mathbb{R}$ ·**☑ /** analysis -© = pe\_wildpot De departments  $\overline{\cdot}$  / 2  $=$  $\Box$ Catalog **Co** Style X GridBox Analysis Class Attributes General Style Settings ID | Class Label | Top Limit Class Color Choose a Color Fill Opacity: 50%  $1$   $\sqrt{$  Class 1  $\sqrt{2}$  value >= 0.0  $\frac{1}{2}$ #EF0000 Class 2 [ $value >= 2.0$ ] Color: **#FEF500**  $\overline{2}$ Stroke Color: 3 Class 3 [ $value >= 6.0$ ] #FEAD00 Class Label:  $\overline{4}$ Class 4 [value >= 10.0 ]  $#00FE76$ Class 1 Generate Classes 5 Class 5 [ $value >= 14.0$ ] #FEBC87 Lower Limit:  $\sqrt{0.0}$ Number of Classes: Apply 6 Class 6 [value >= 18.0 ] #FE6969 6 Update SLD File Classification Schemes: Equal Interval ▼ Ramp Colors | Fruits and Vegetables Add Del

**WGS 84** 

 $-92.81, -0.27$ 

 $\ddot{ }$ 

DIVA GIS

18

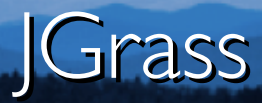

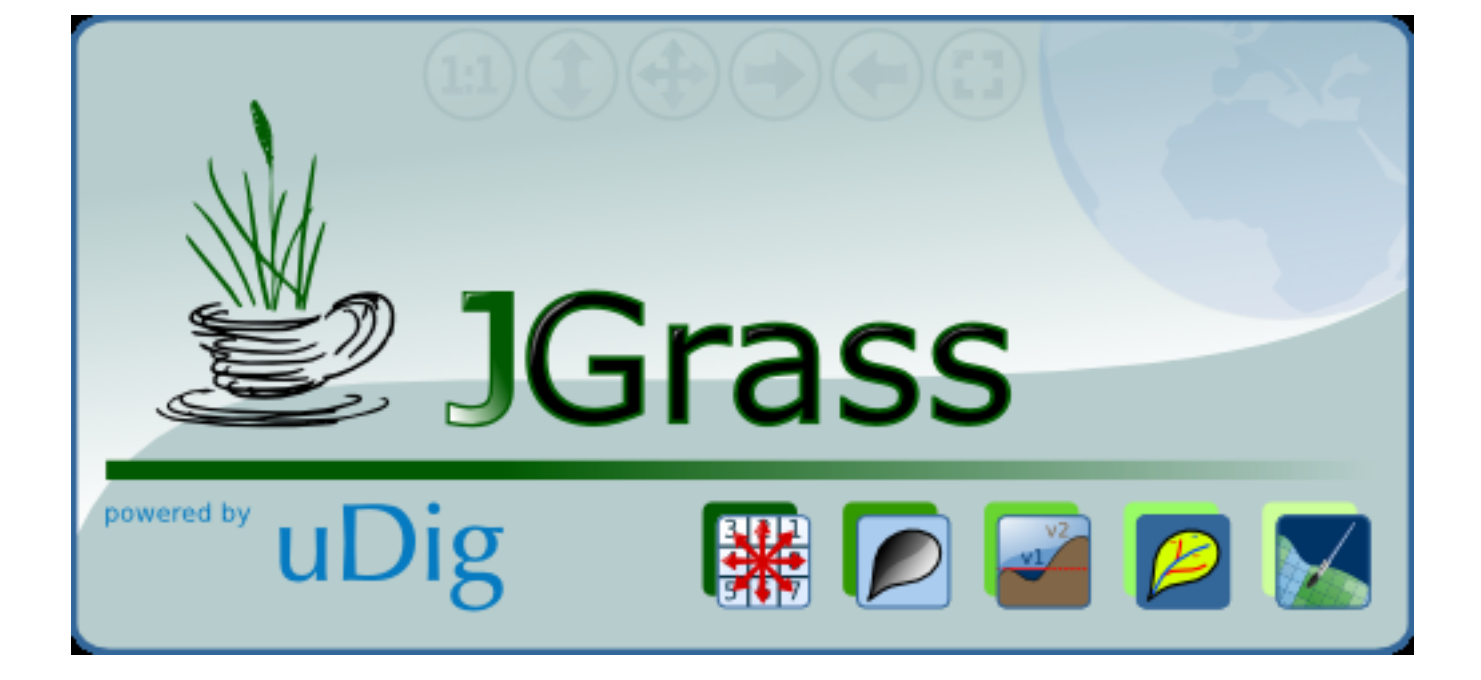

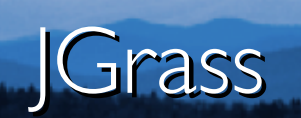

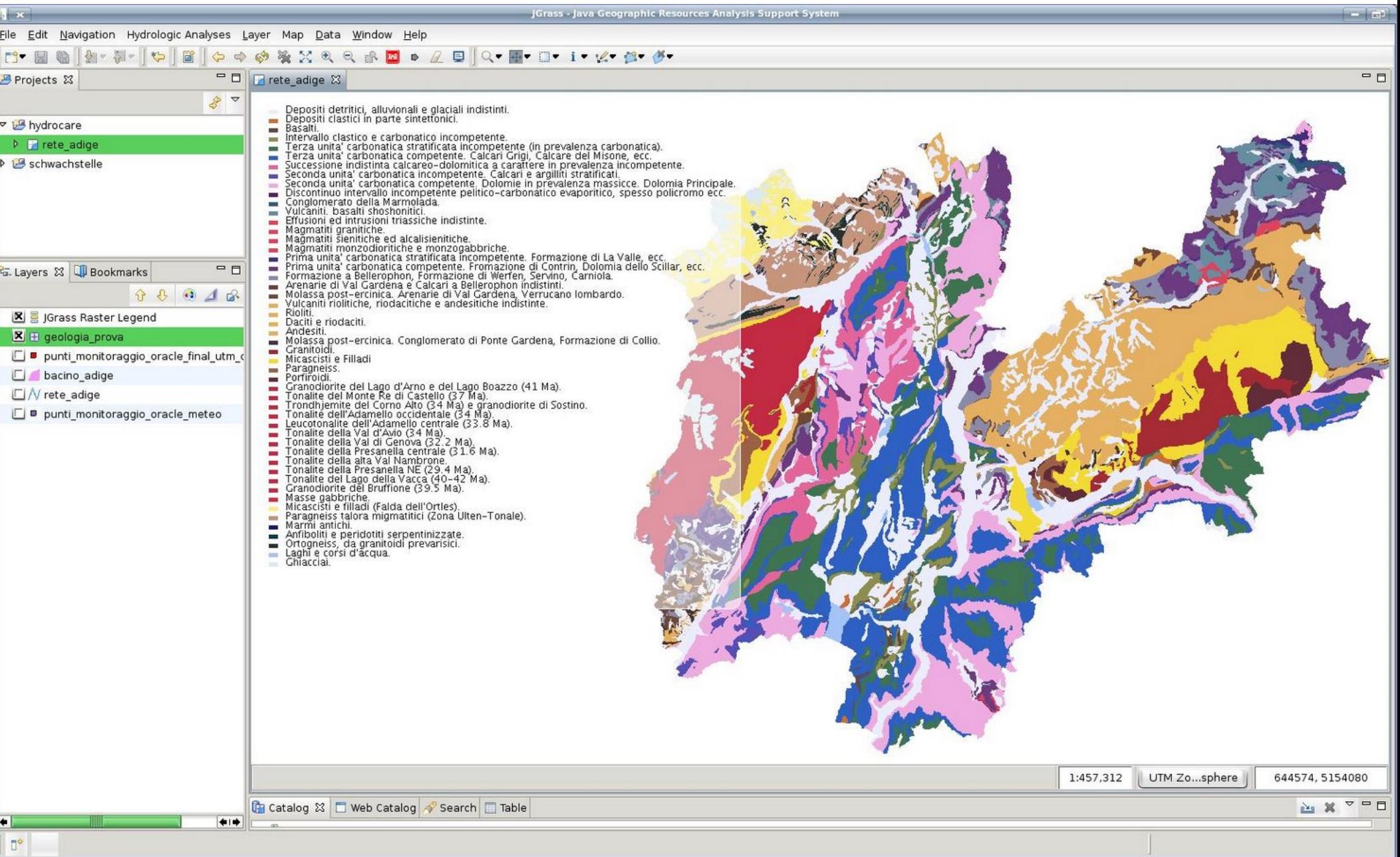

 $\frac{1}{2}$ 

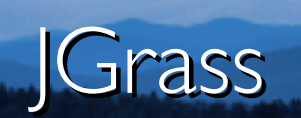

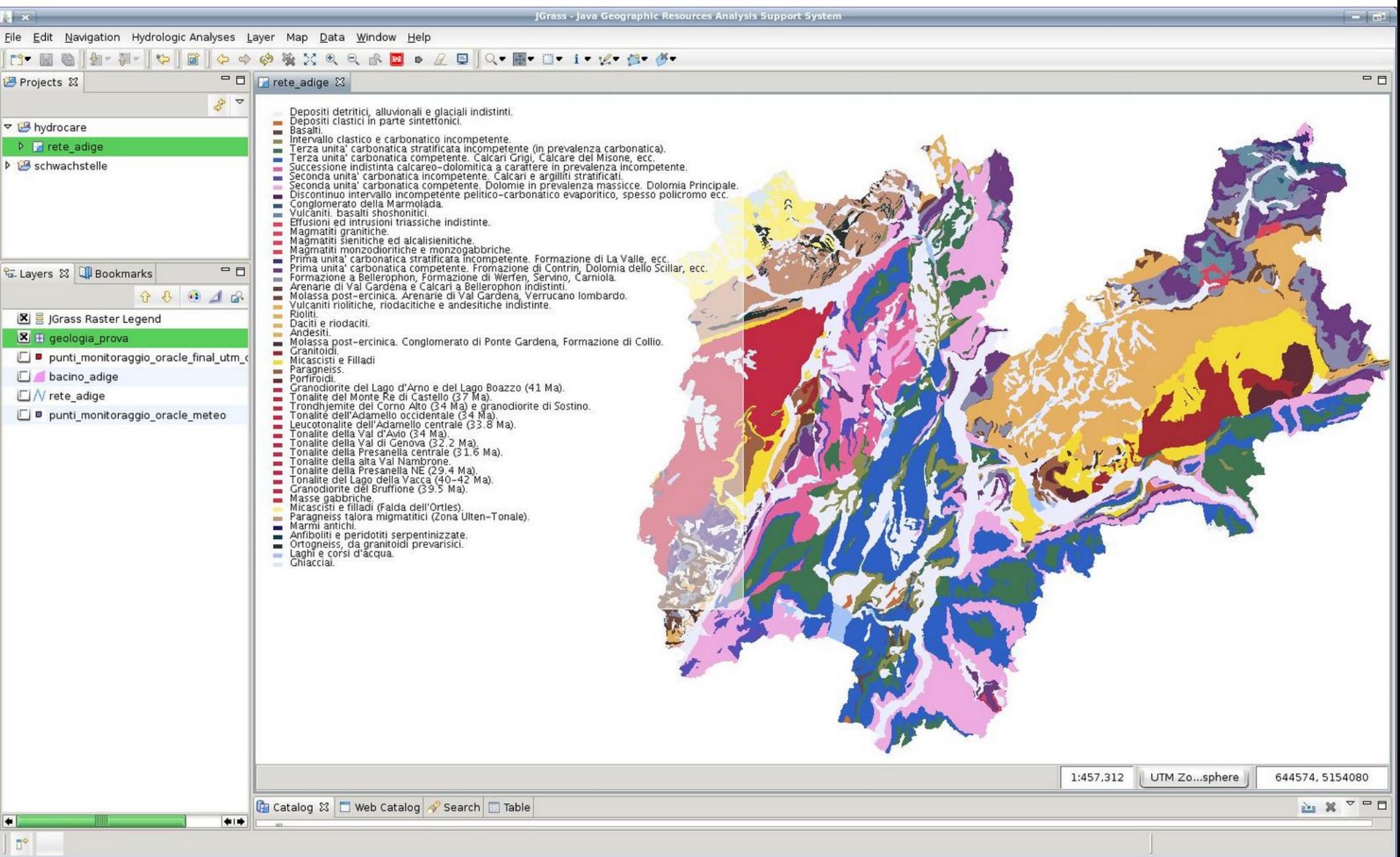

 $\mathbf{L}^{\prime}$ 

# **Sandax Hydrology**

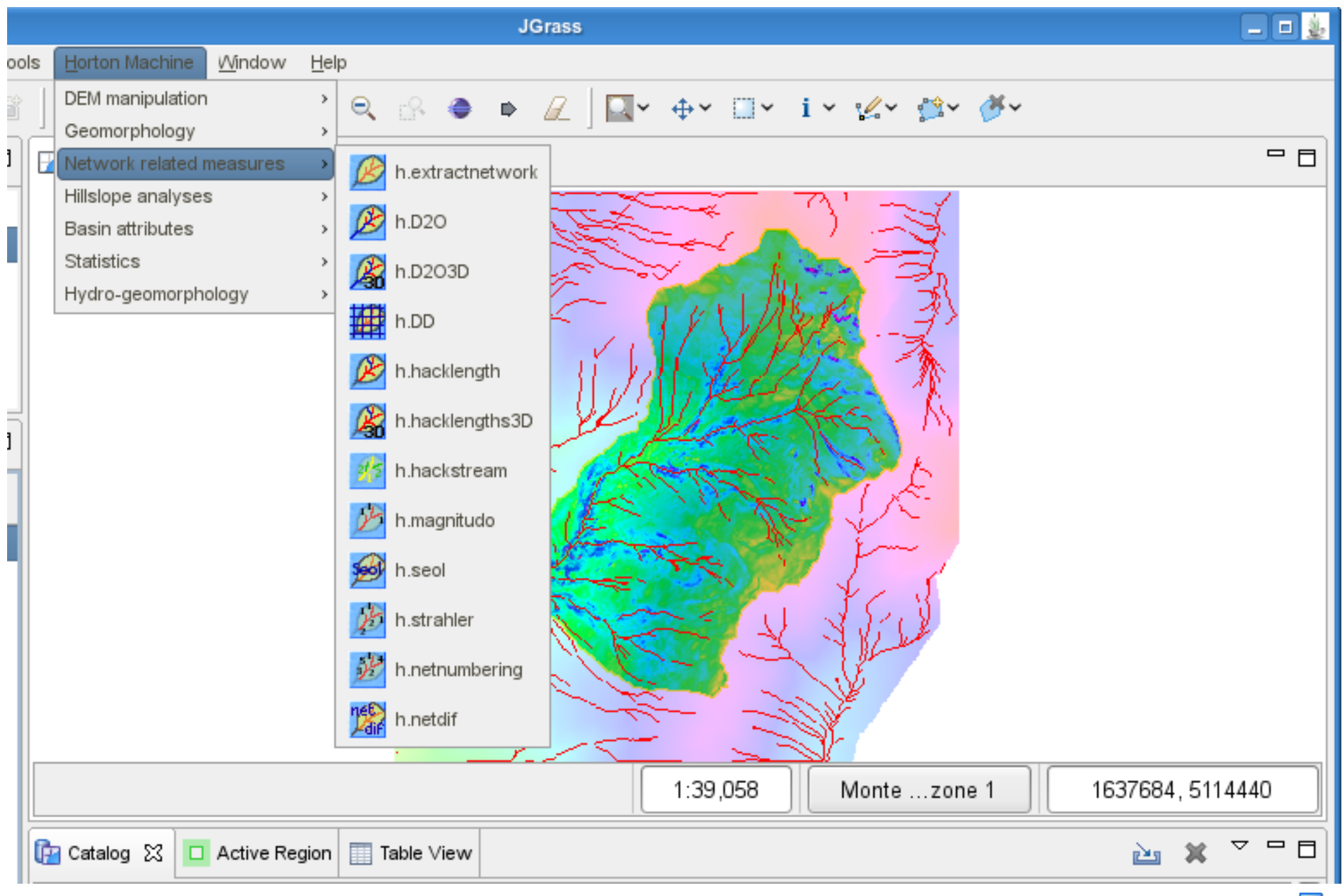

# Axios Spatial Operations

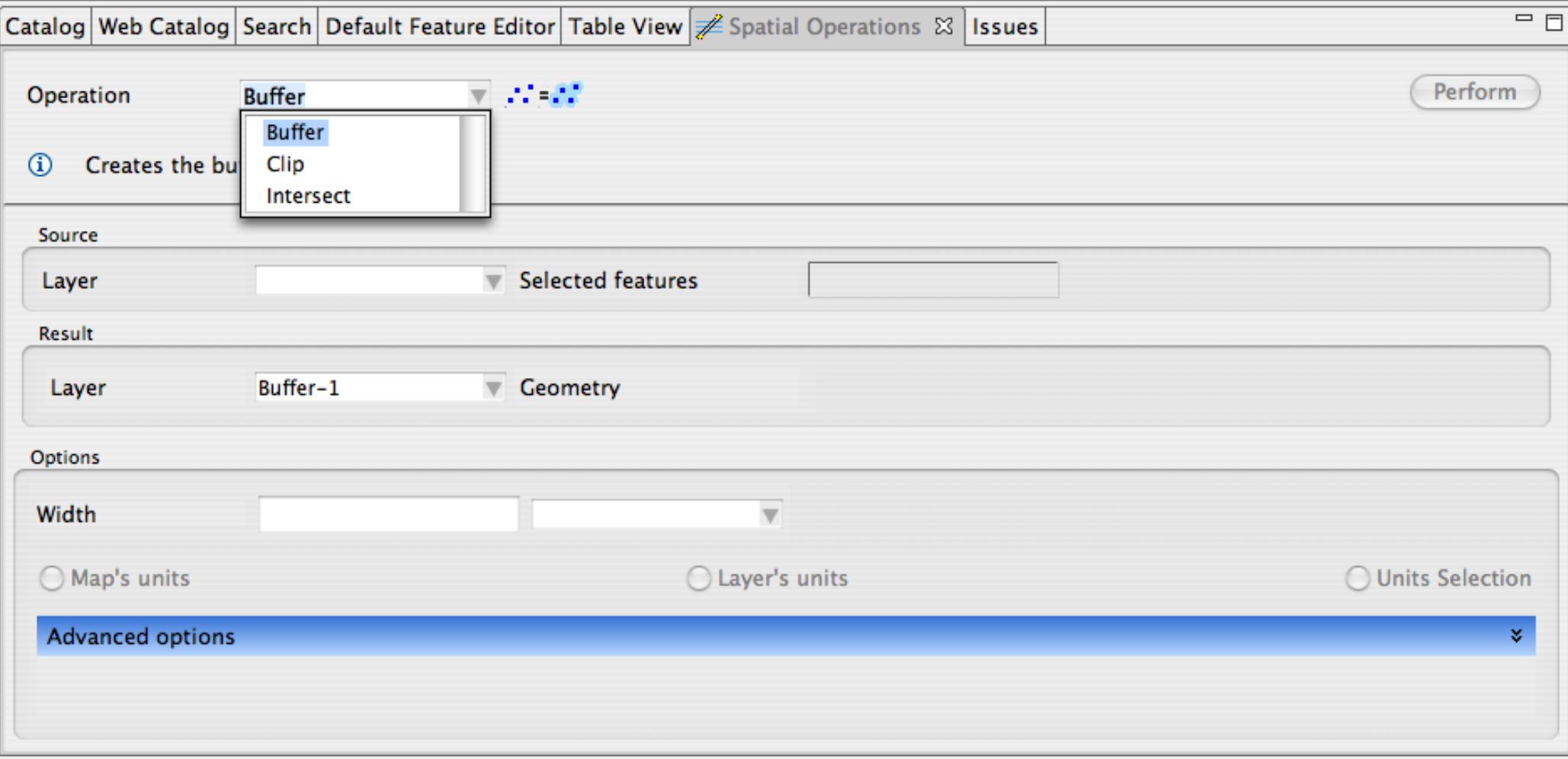

# Axios Spatial Operations - Buffer

Blue Marble Next Generation, Global MODIS derived image 2  $\%$ 

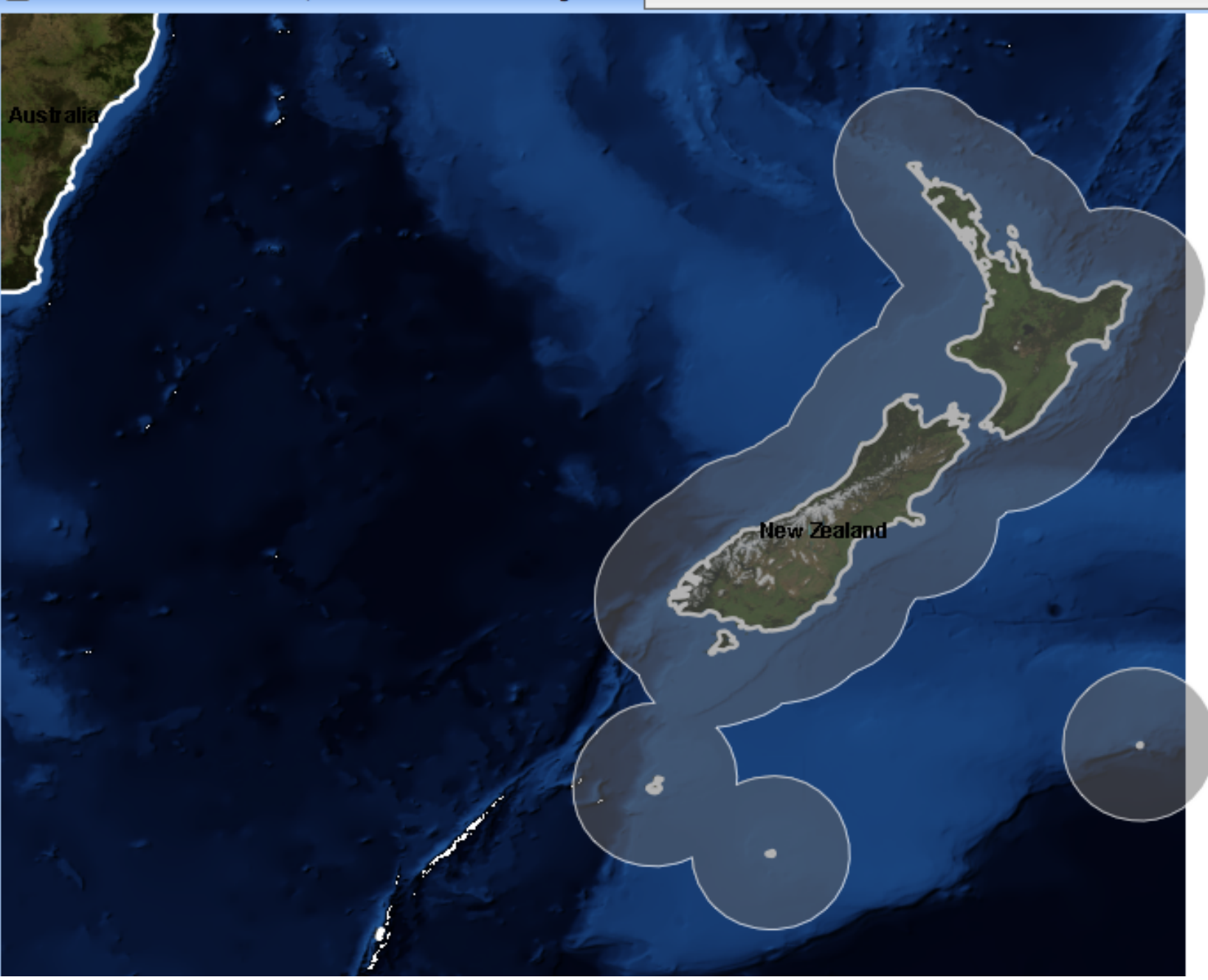

# Line Cleaner

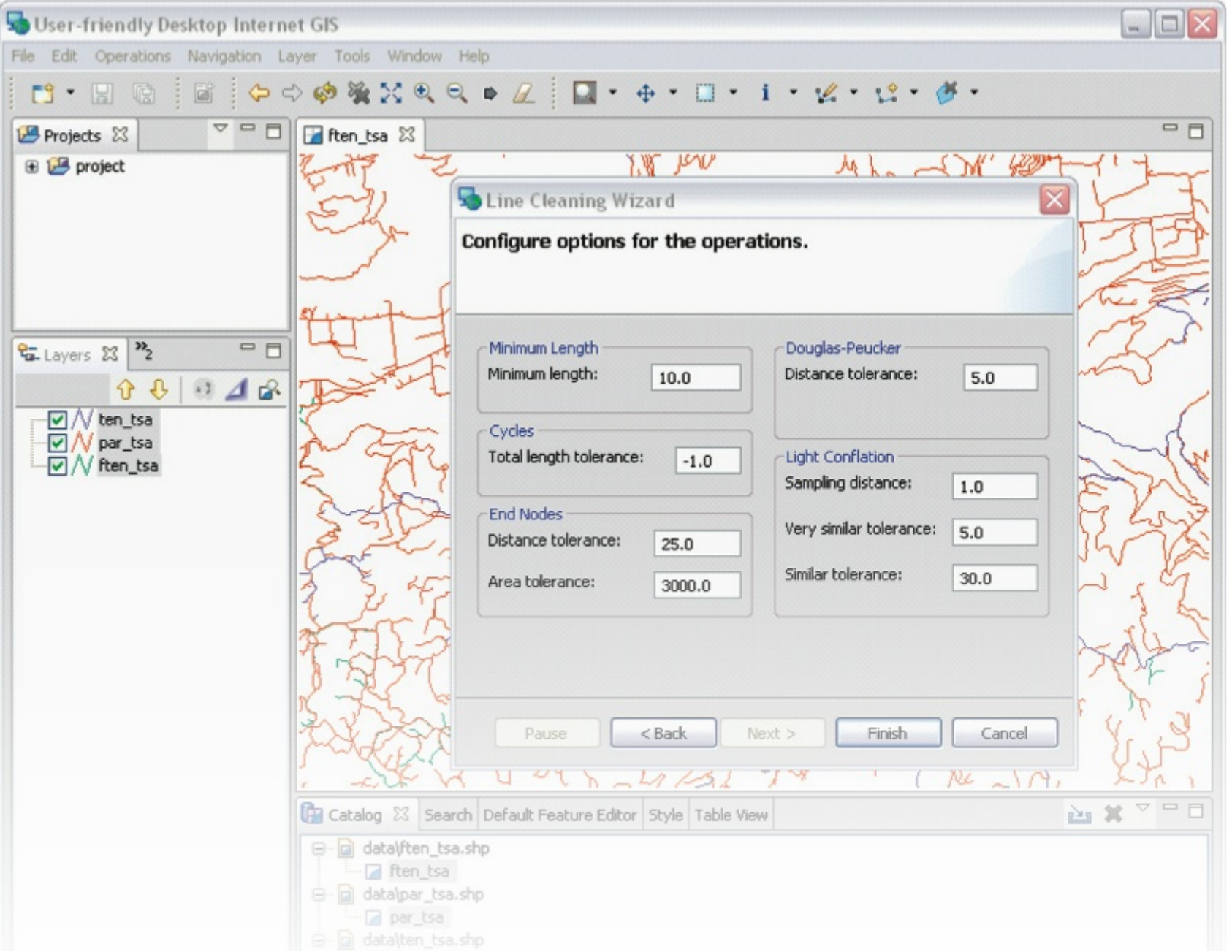

25

# Eurobios Route Optimization Engine

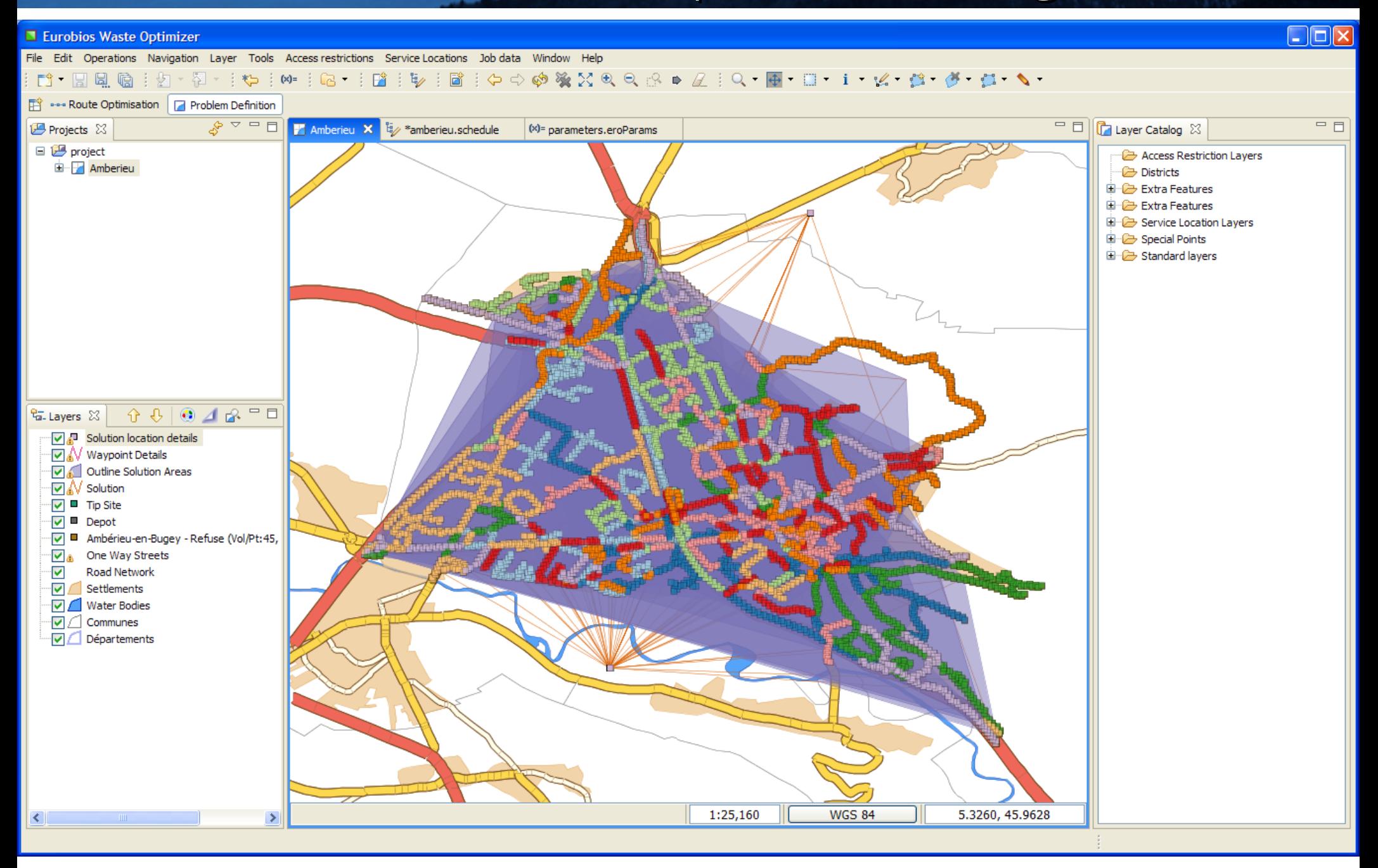

# Eurobios Route Optimization Engine

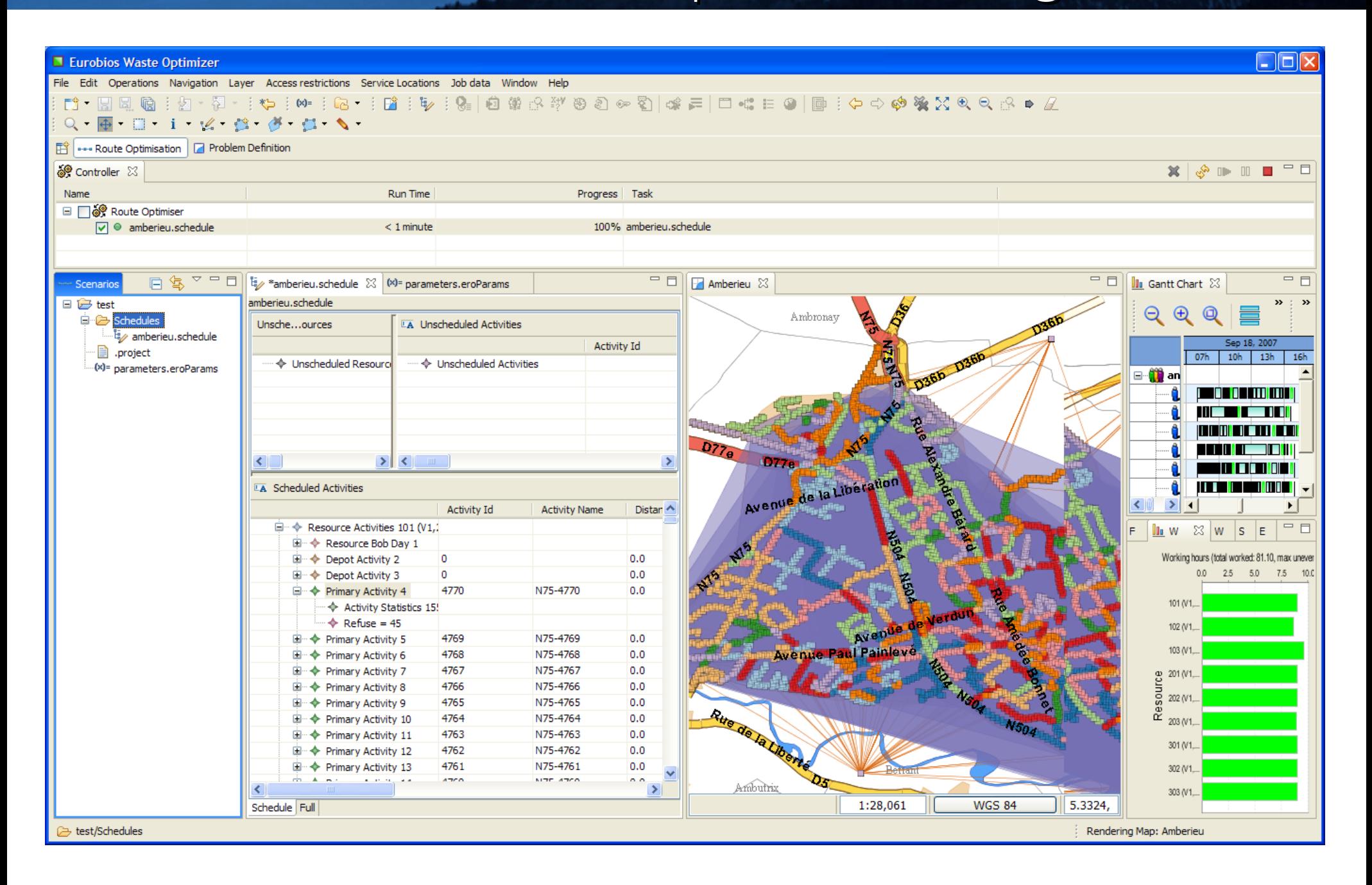

# 52º North

- From the city of Münster Germany
- OGC Web Processing Client
- Chaining of data services within the process request
- Manage multiple WPS instances
- Log interaction with Ganymede plugin

# 52° North

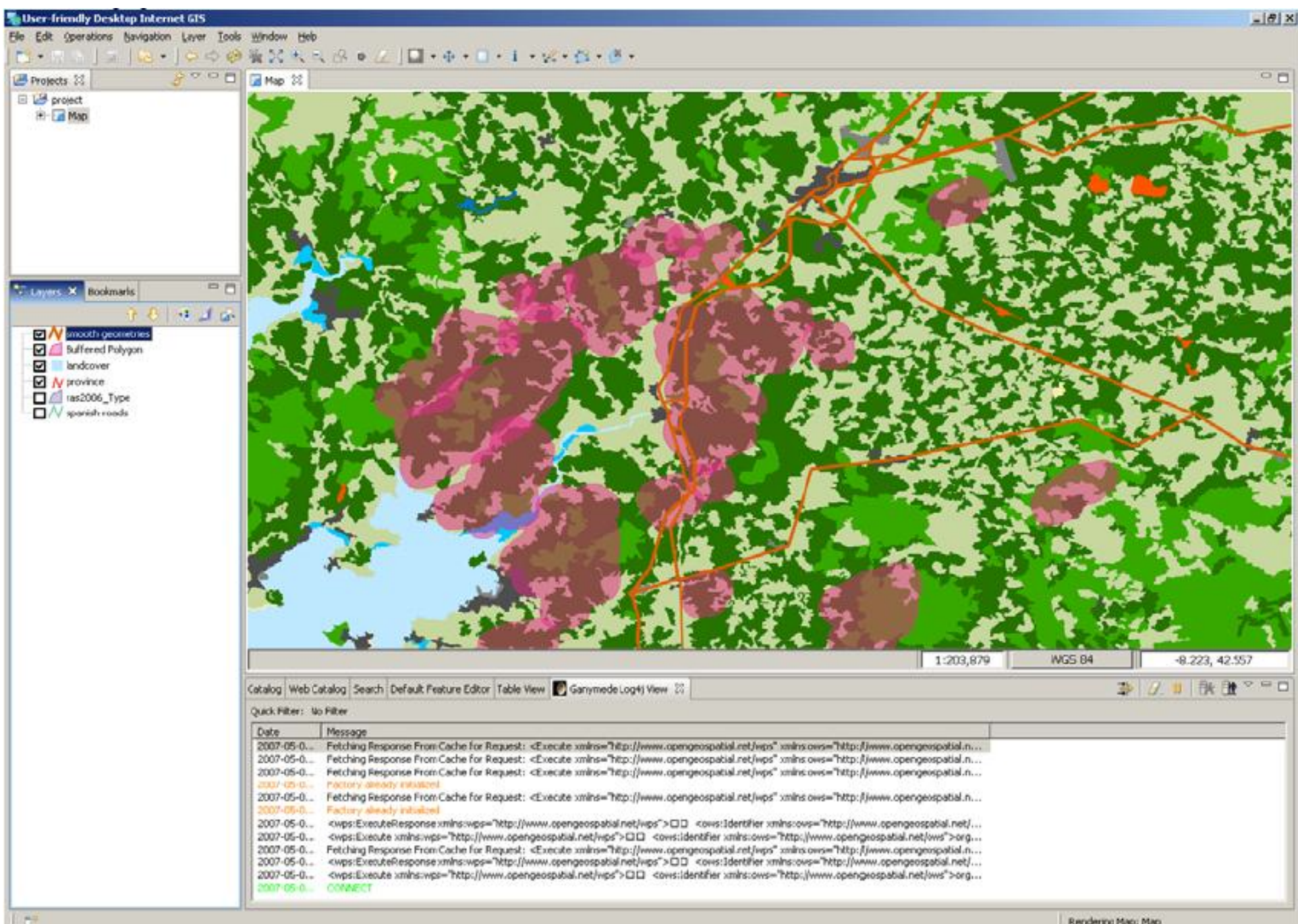

29

 $\mathbf{L}$ 

## Arbonaut

- Arbonaut private company out of Helsinki,
- ArboGIS automation for forest inventory update
	- Extract forest stand information from aerial maps
	- Attach information from old inventory to new stands
- $\bullet$  TAAKA

### Arbonaunt - ArboGIS

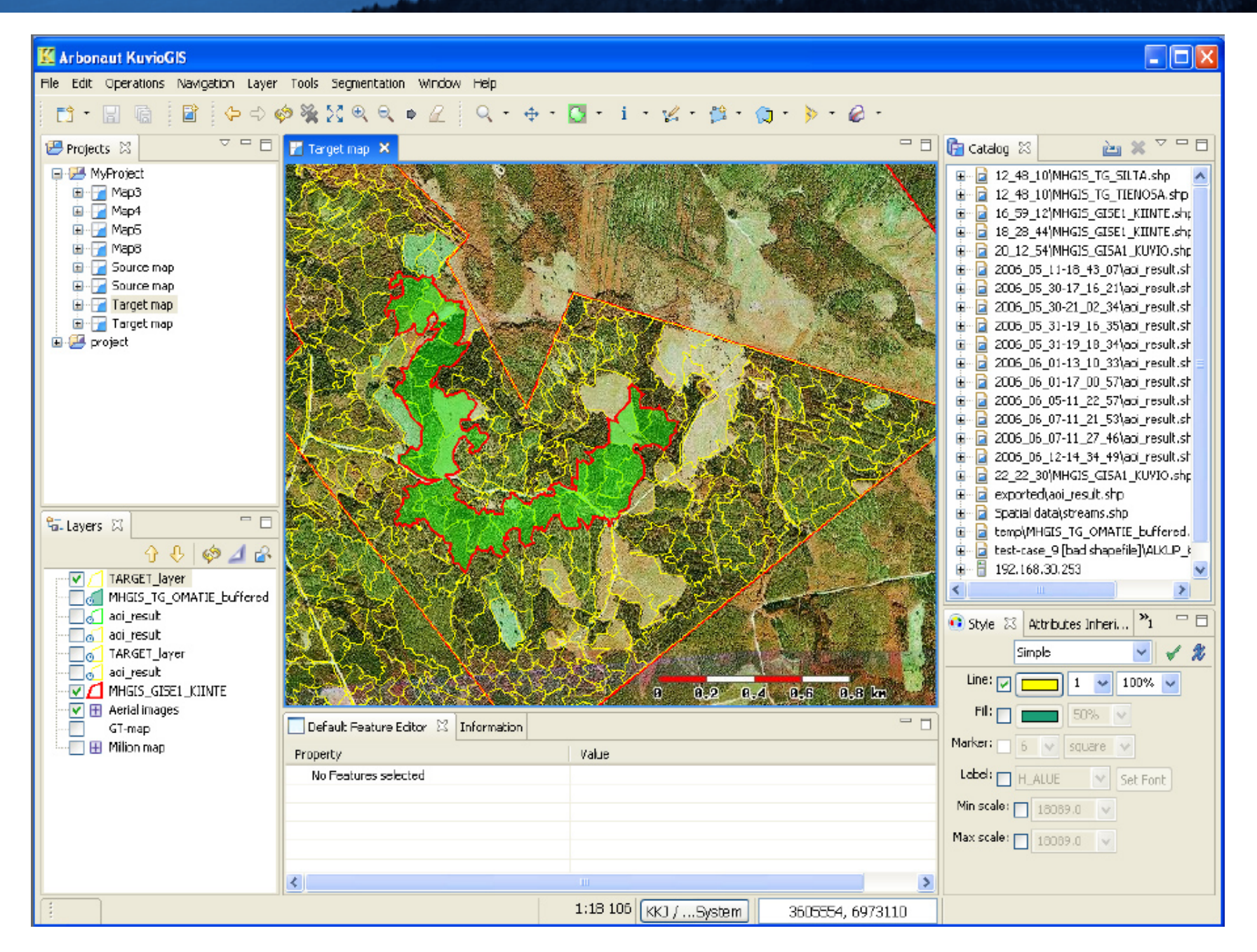

## Arbonaut - ArboGIS

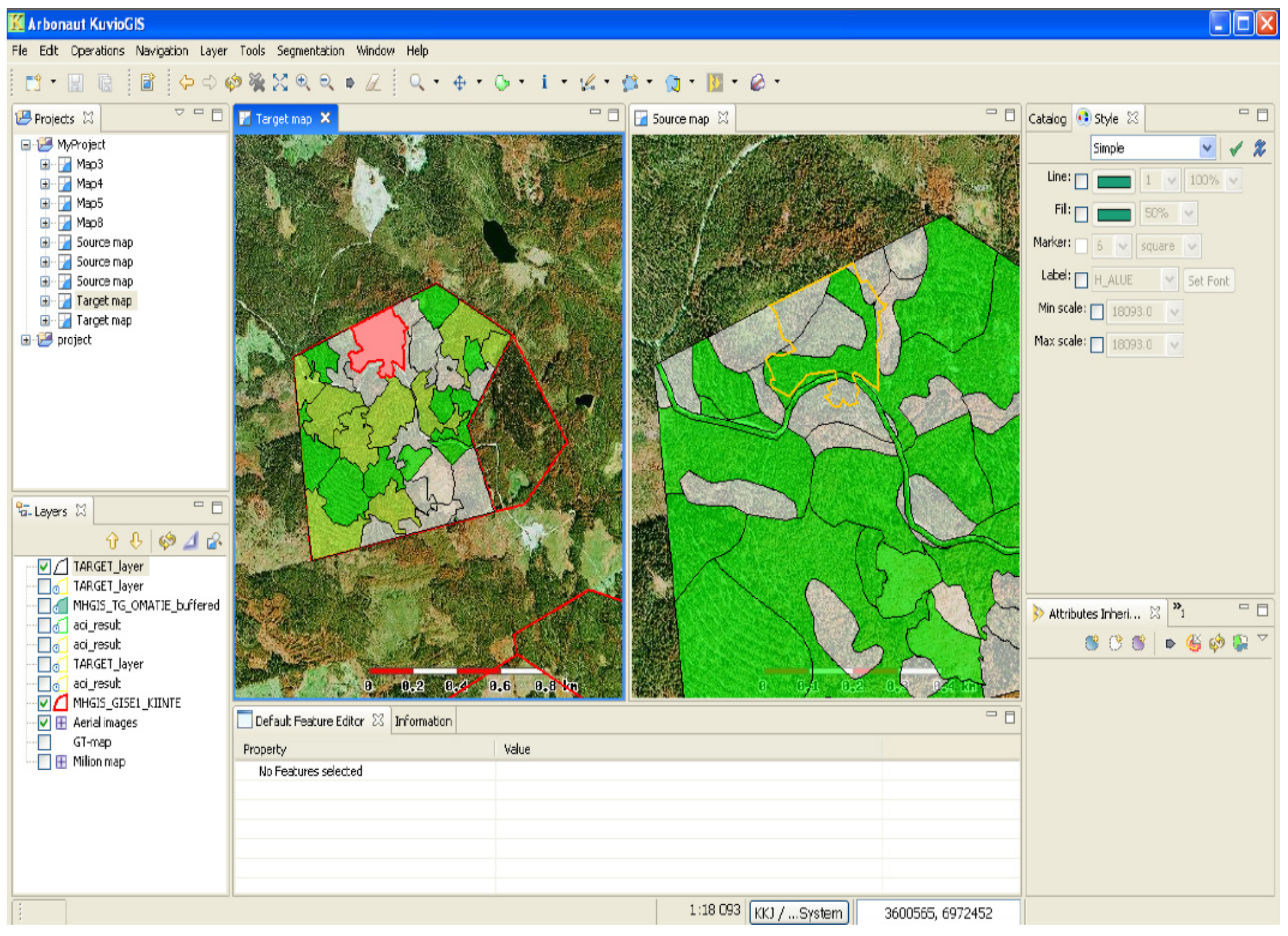

### Arbonaut - TAAKA

#### **E TAAKA**

 $\Box$ e $\boxtimes$ 

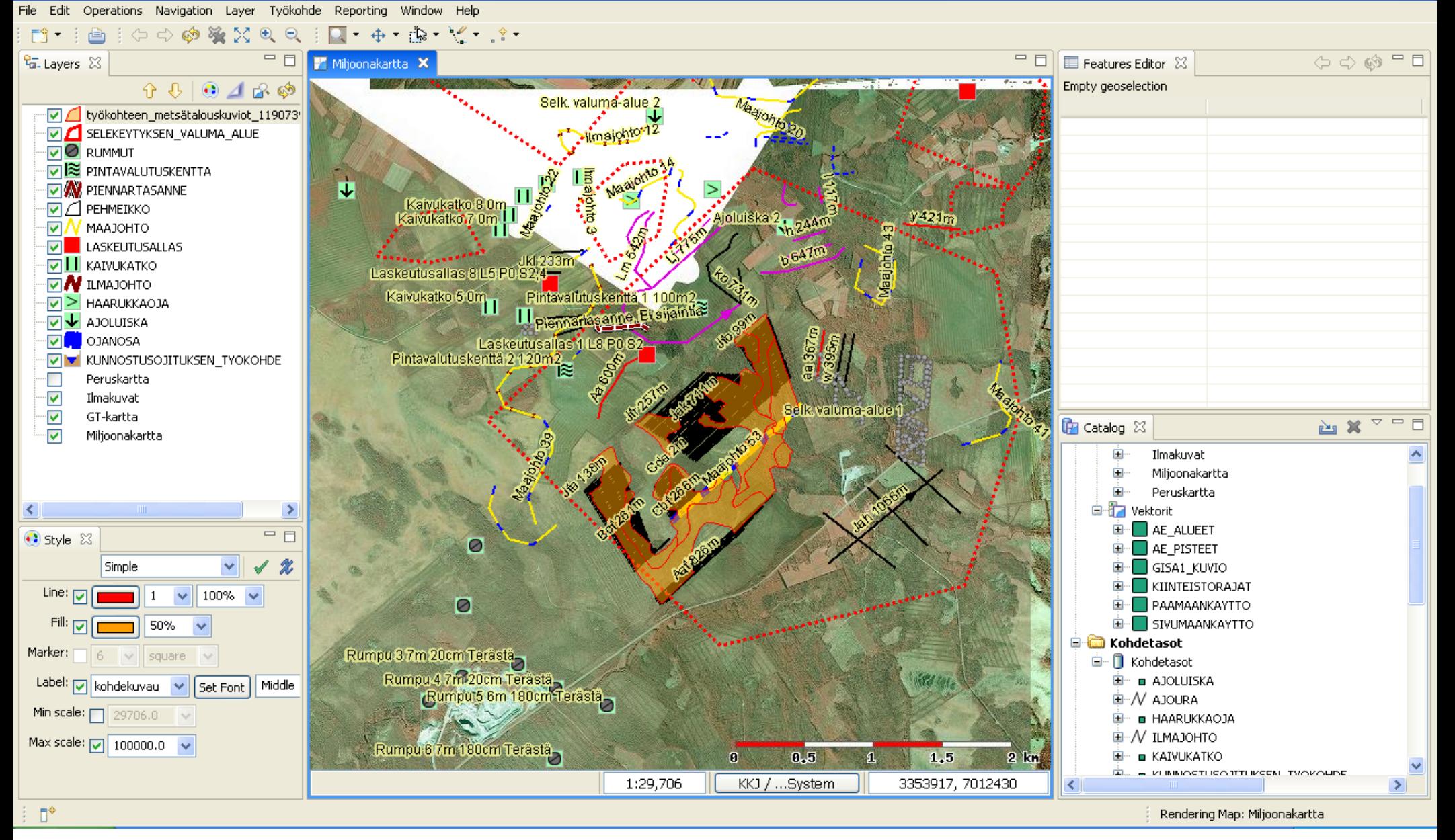

Arbonaut - TAAKA

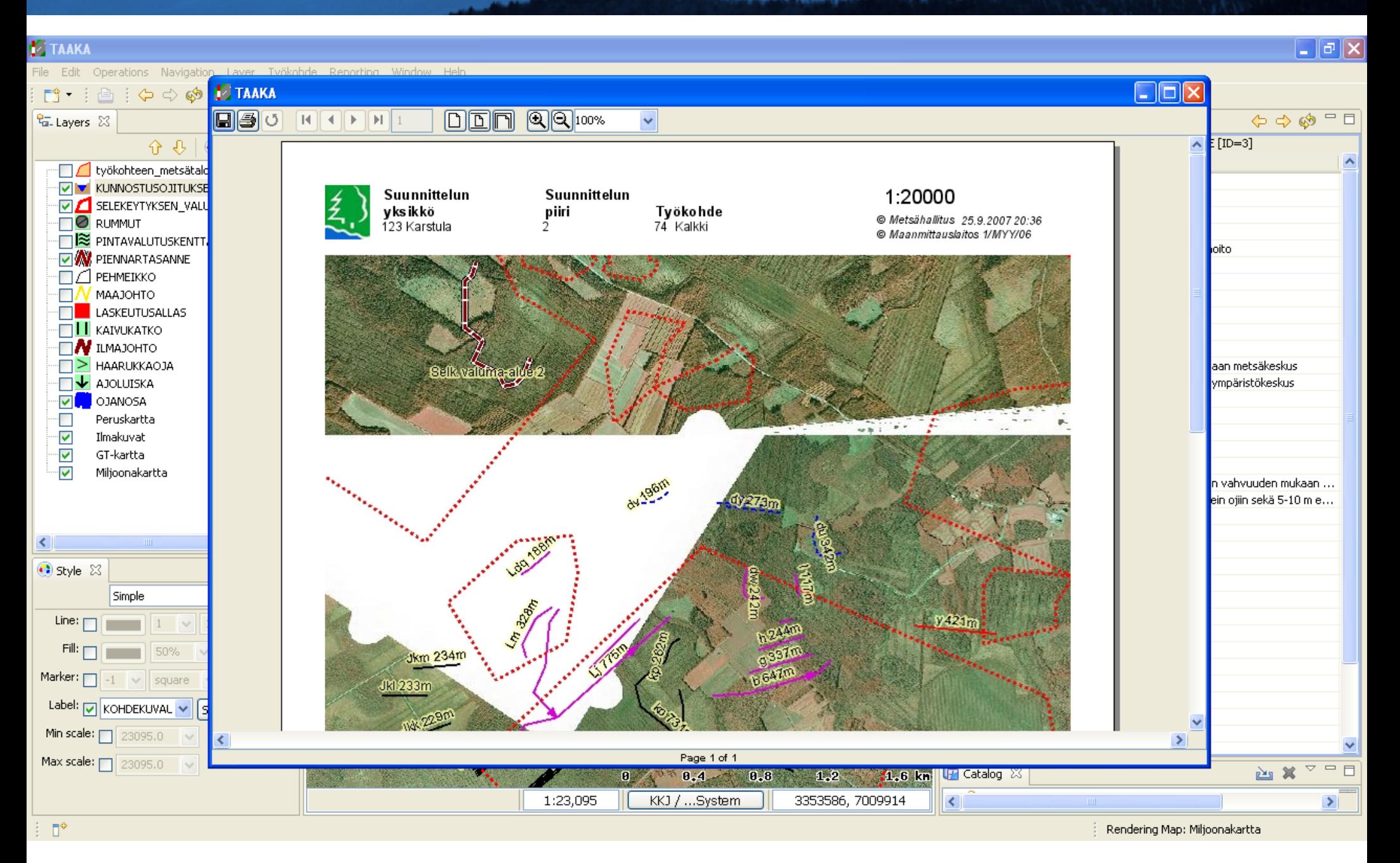

# Open University of the UK - EcoSensus

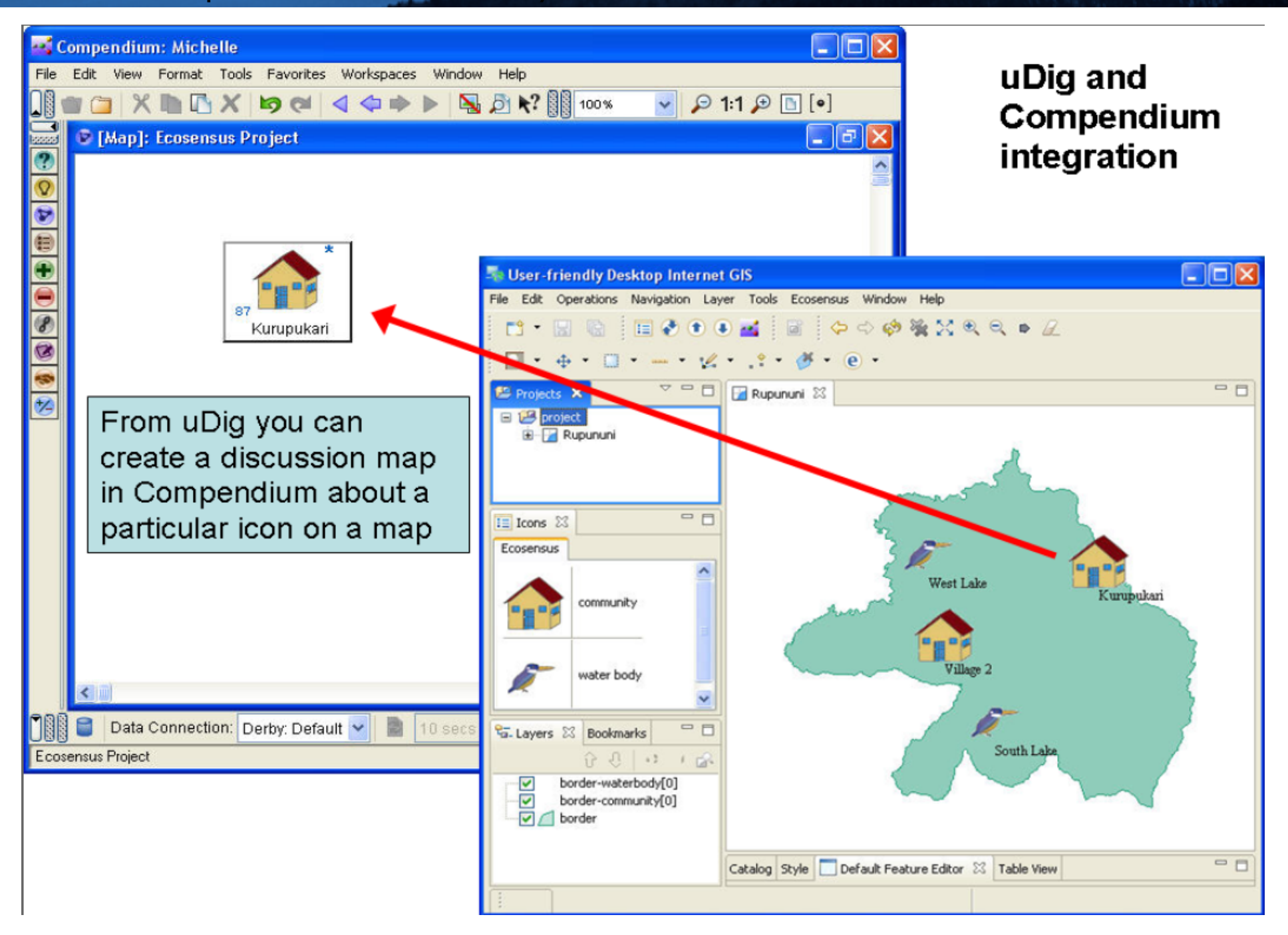

#### Souwhat.com

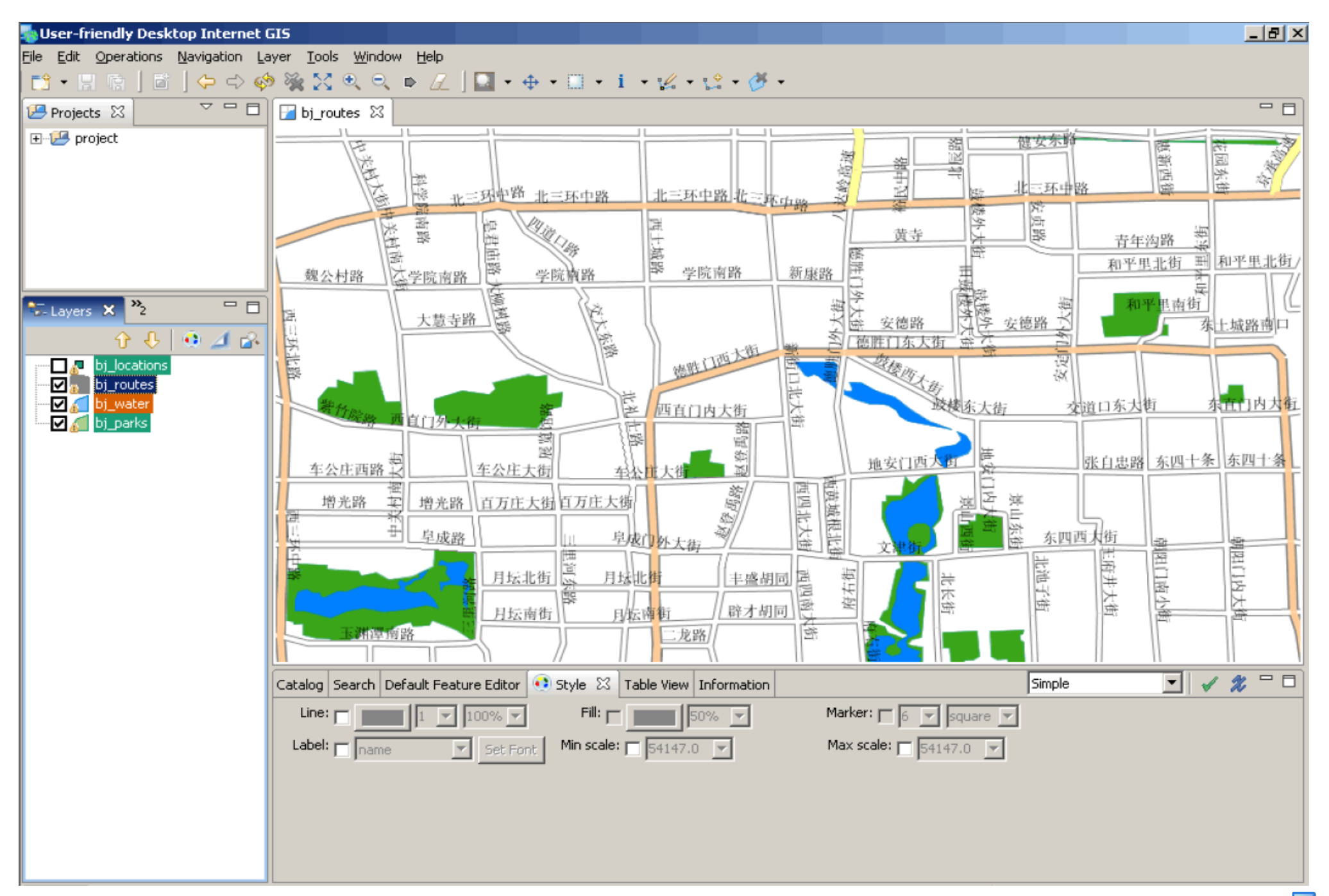

## So Many Projects

- Eurobios Routing
- Line Cleaner
- KuvioGIS
- $\bullet$  TAAKA
- DivaGIS
- Populations  $@$  Risk
- EU GeoVista
- Souwhat.com
- Jgrass
- 52º North
- Axios's Spatial Ops
- SOC Transformations
- All the ones I was not allowed to talk about...

# Walkthrough 1

- Grab a friend (or make a new one)
- Grab a workbook
- It's time to meet uDig

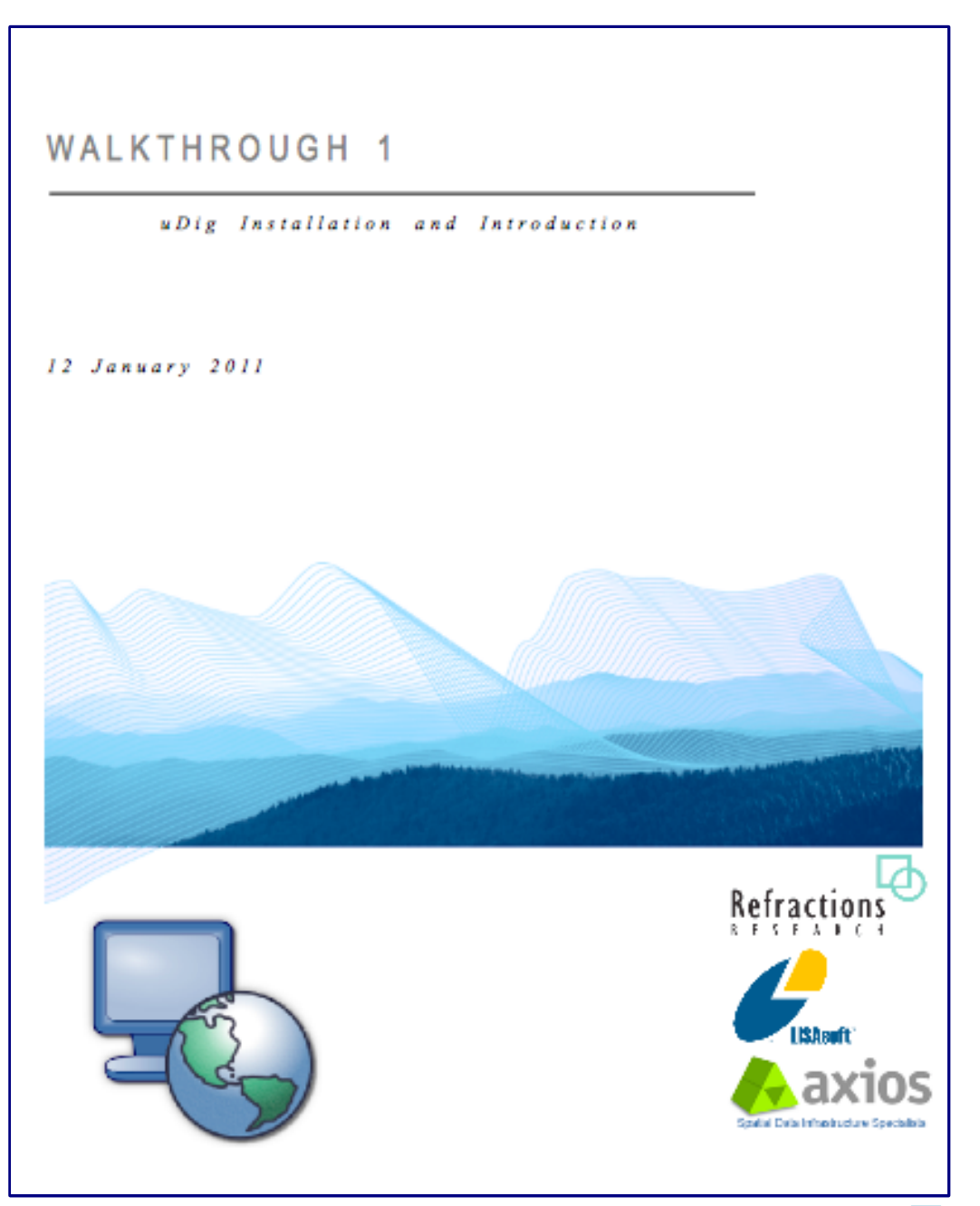